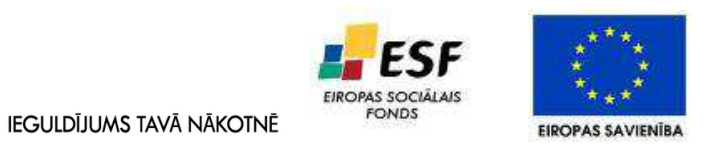

Eiropas Sociālā fonda darbības programmas "Cilvēkresursi un nodarbinātība" papildinājuma 1.2.1.1.1. apakšaktivitātes projekts "Nozaru kvalifikācijas sistēmas izveide un profesionālās izglītības efektivitātes un kvalitātes paaugstināšana" (Vienošanās Nr. 2010/0274/1DP/1.2.1.1.1./10/IPIA/VIAA/001)

### Profesionālās izglītības satura (moduļa) izstrāde

### Modulis"Informācijas un komunikācijas tehnoloģijas"

#### **Moderatore:**

Jautrīte Ašurova

#### **Ekspertu darba grupa:**

Guntis Romanovskis Rasma Auzenberga Andris Kurlovičs

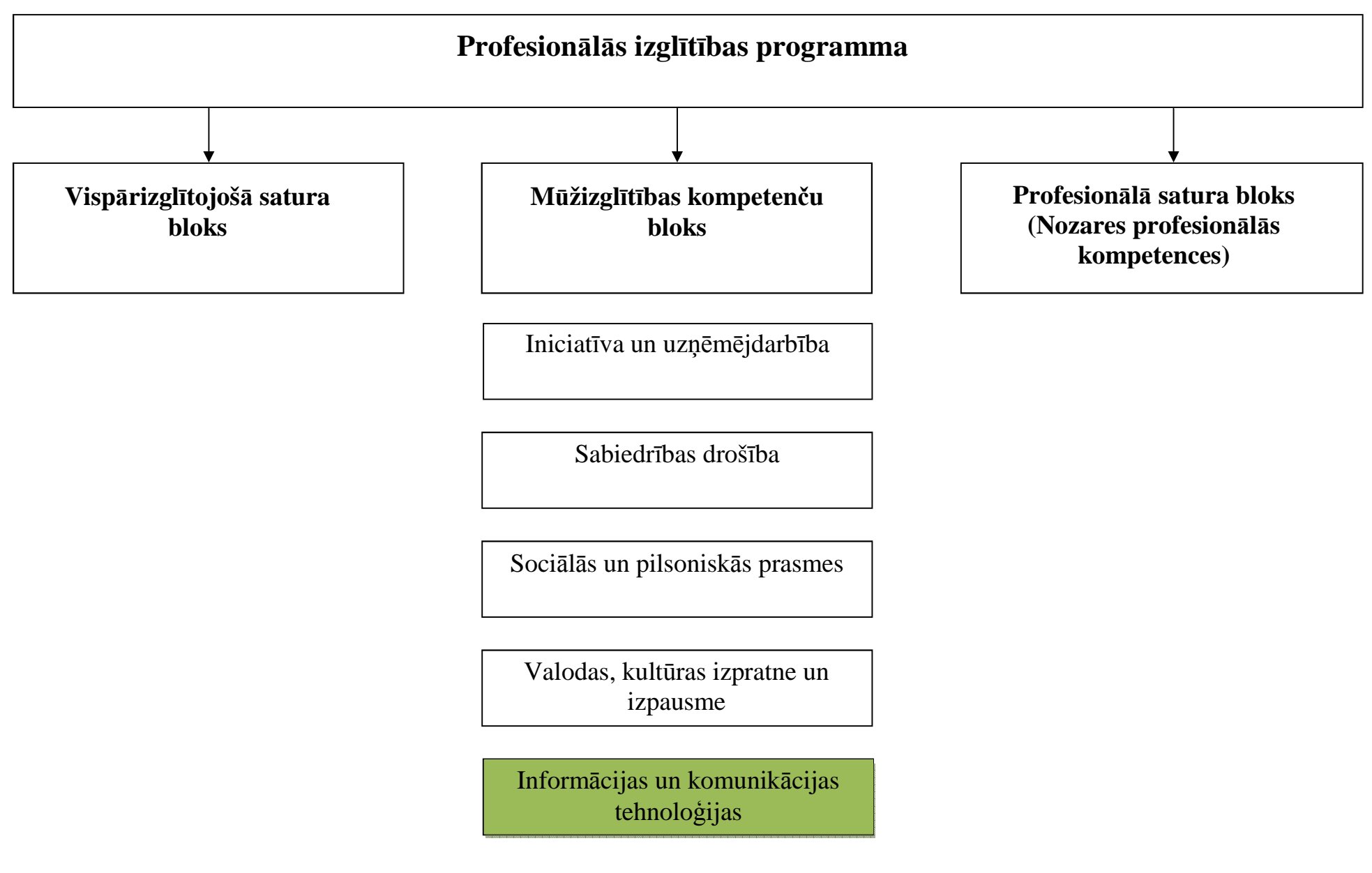

# **Moduļa apraksts**  1. līmenis

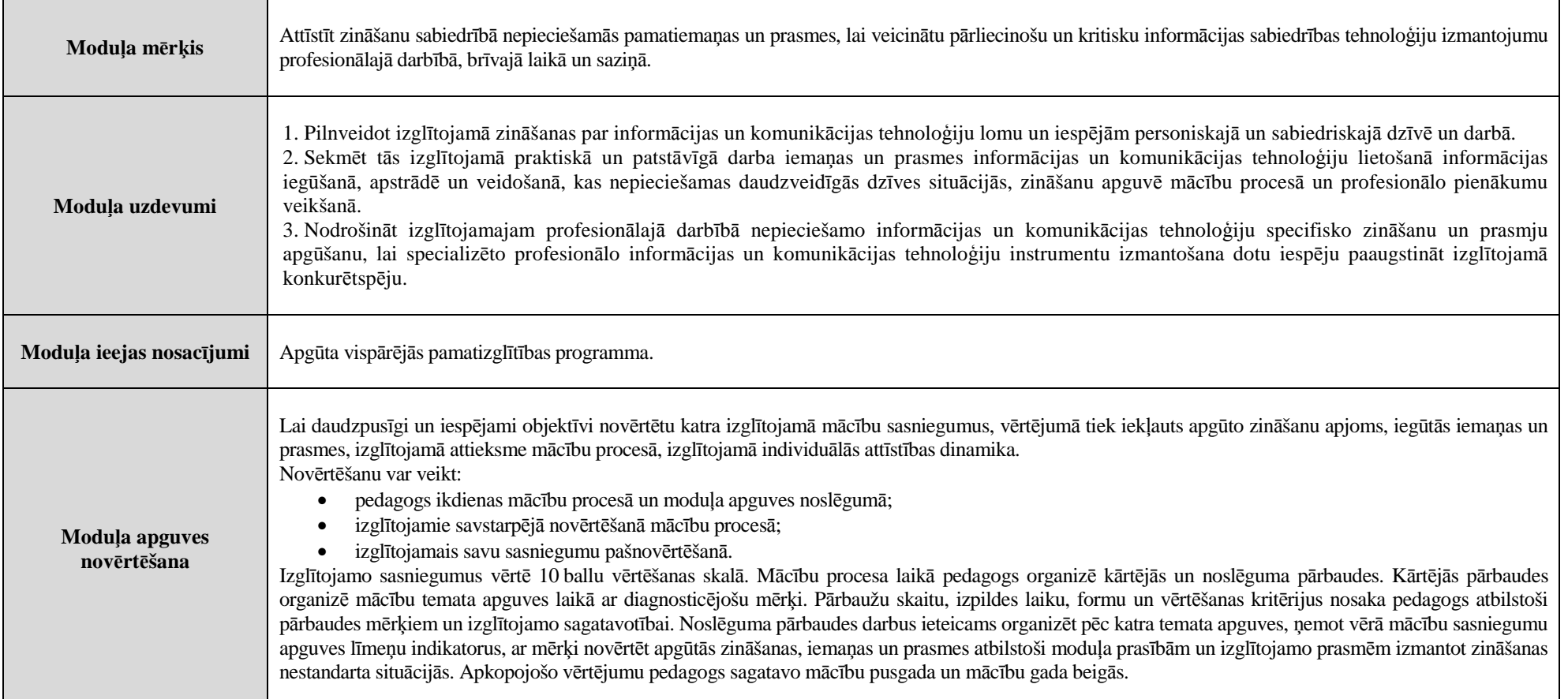

### **Moduļa saturs**  1. līmenis

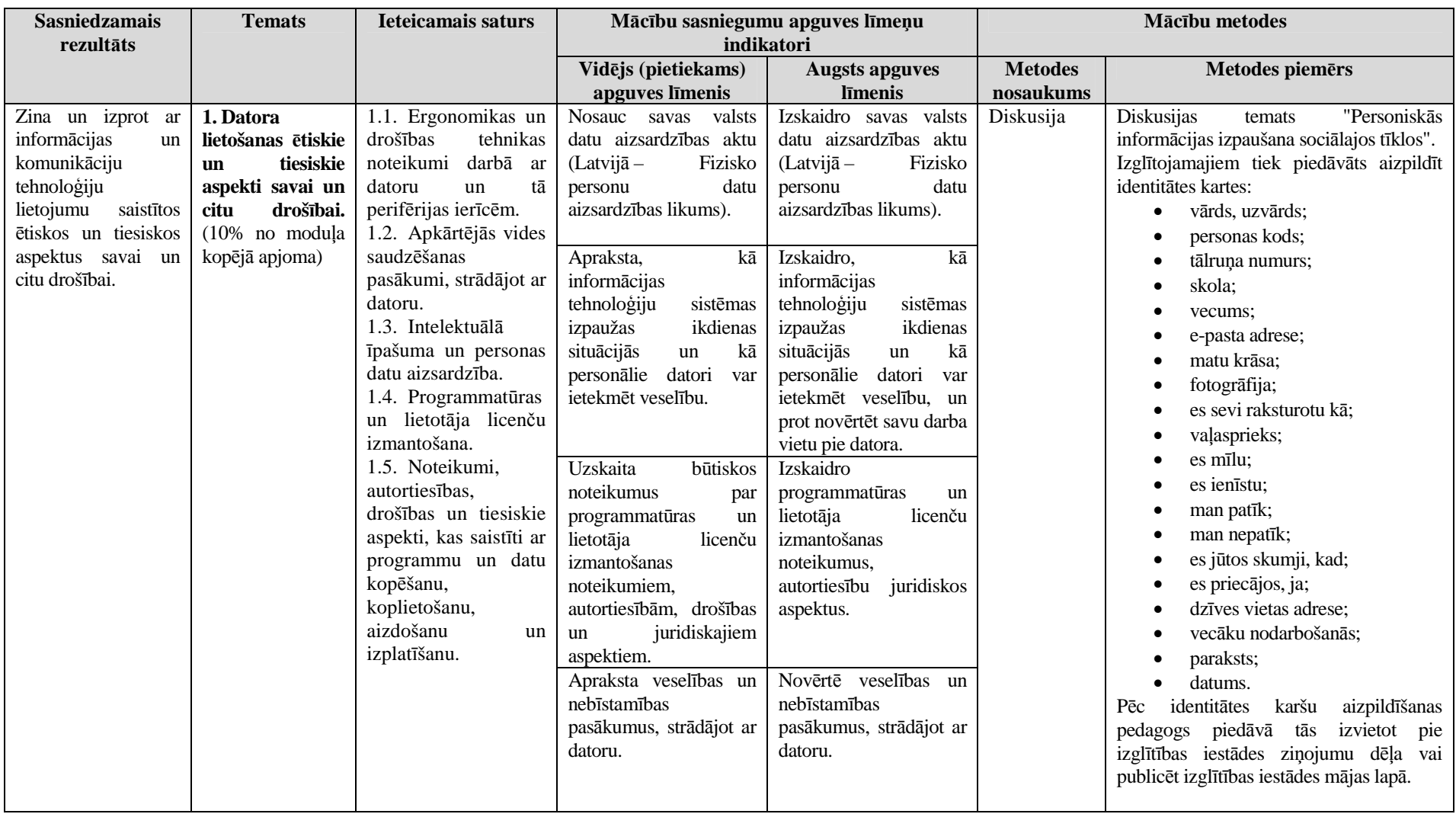

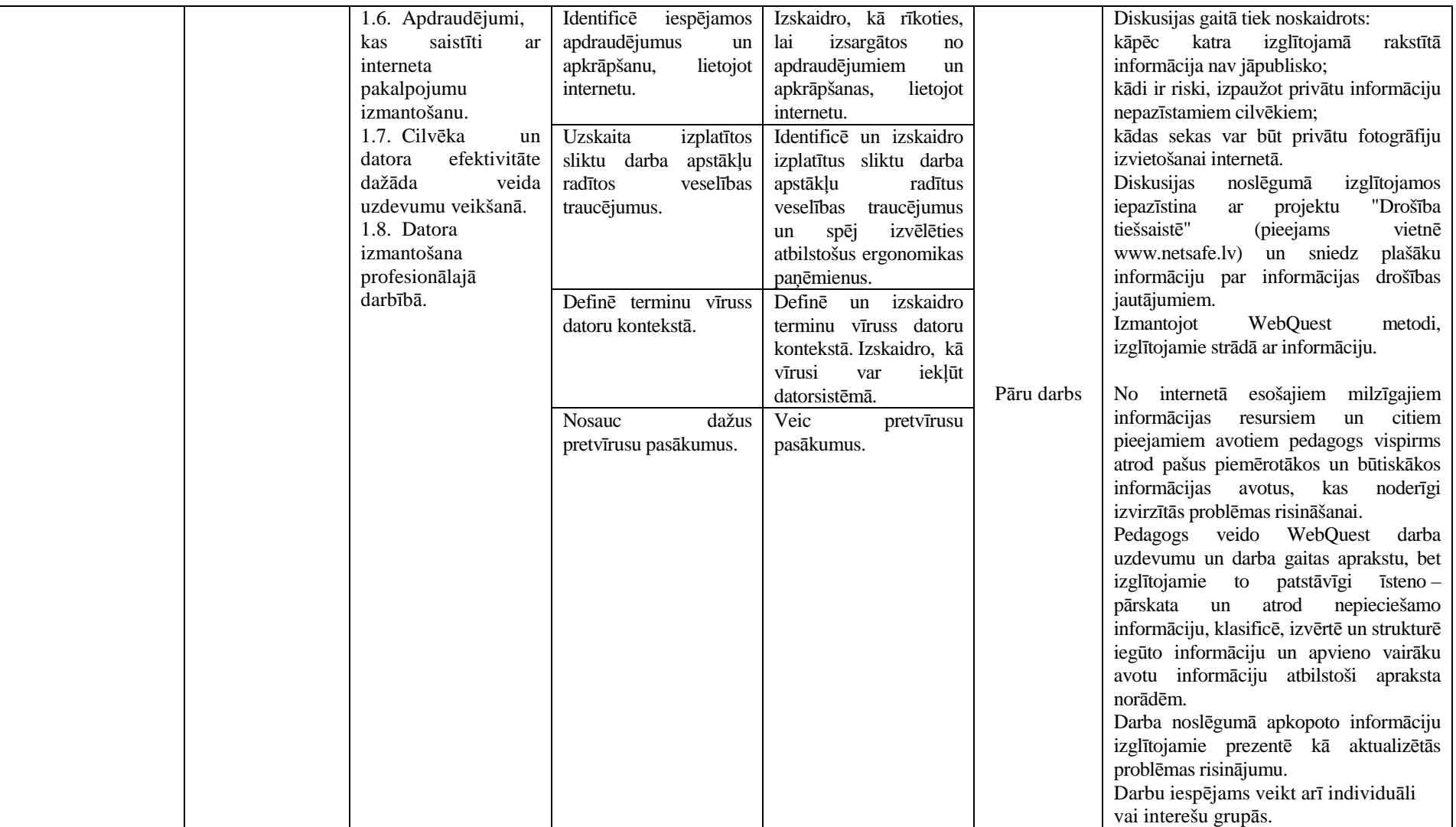

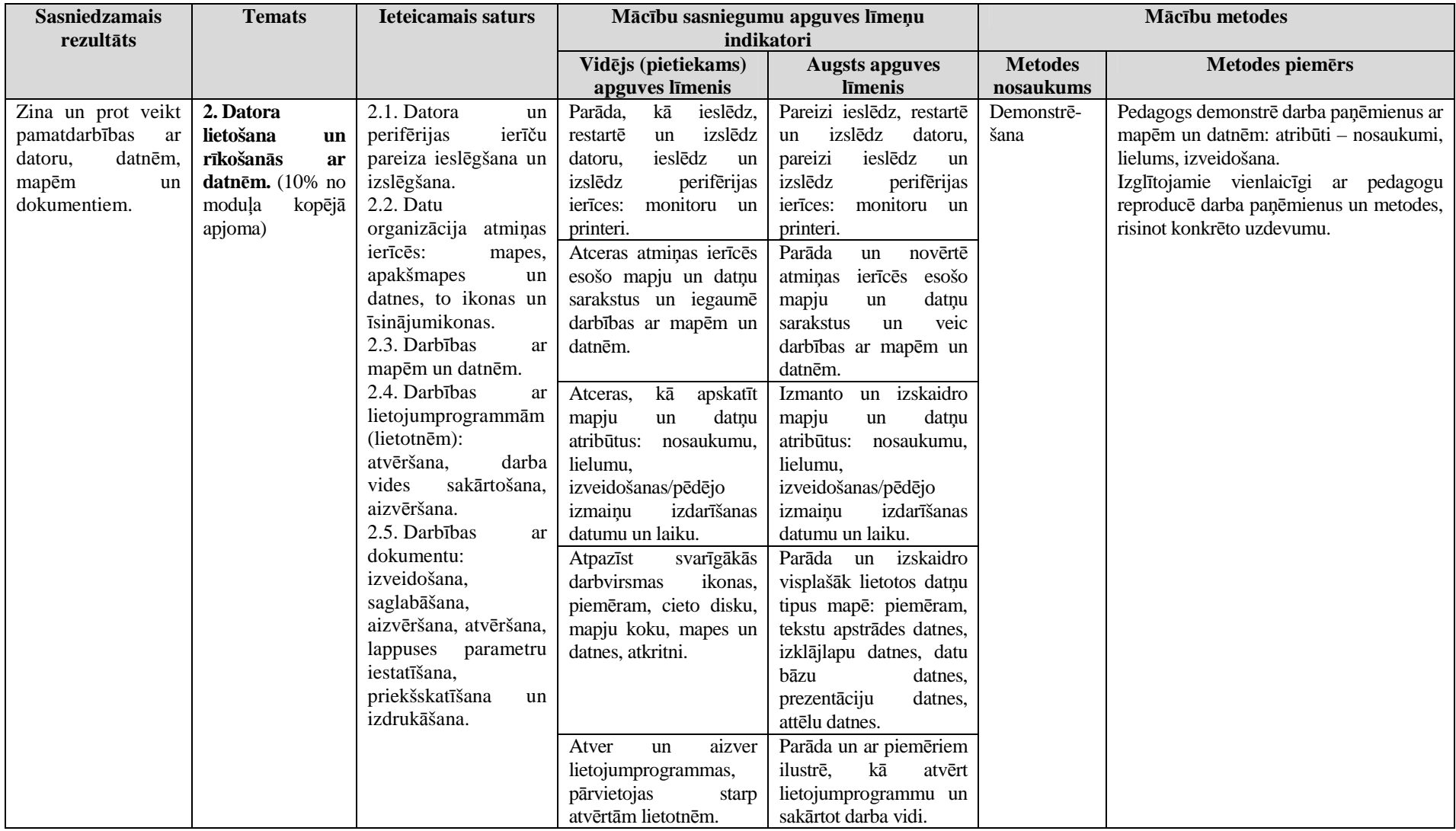

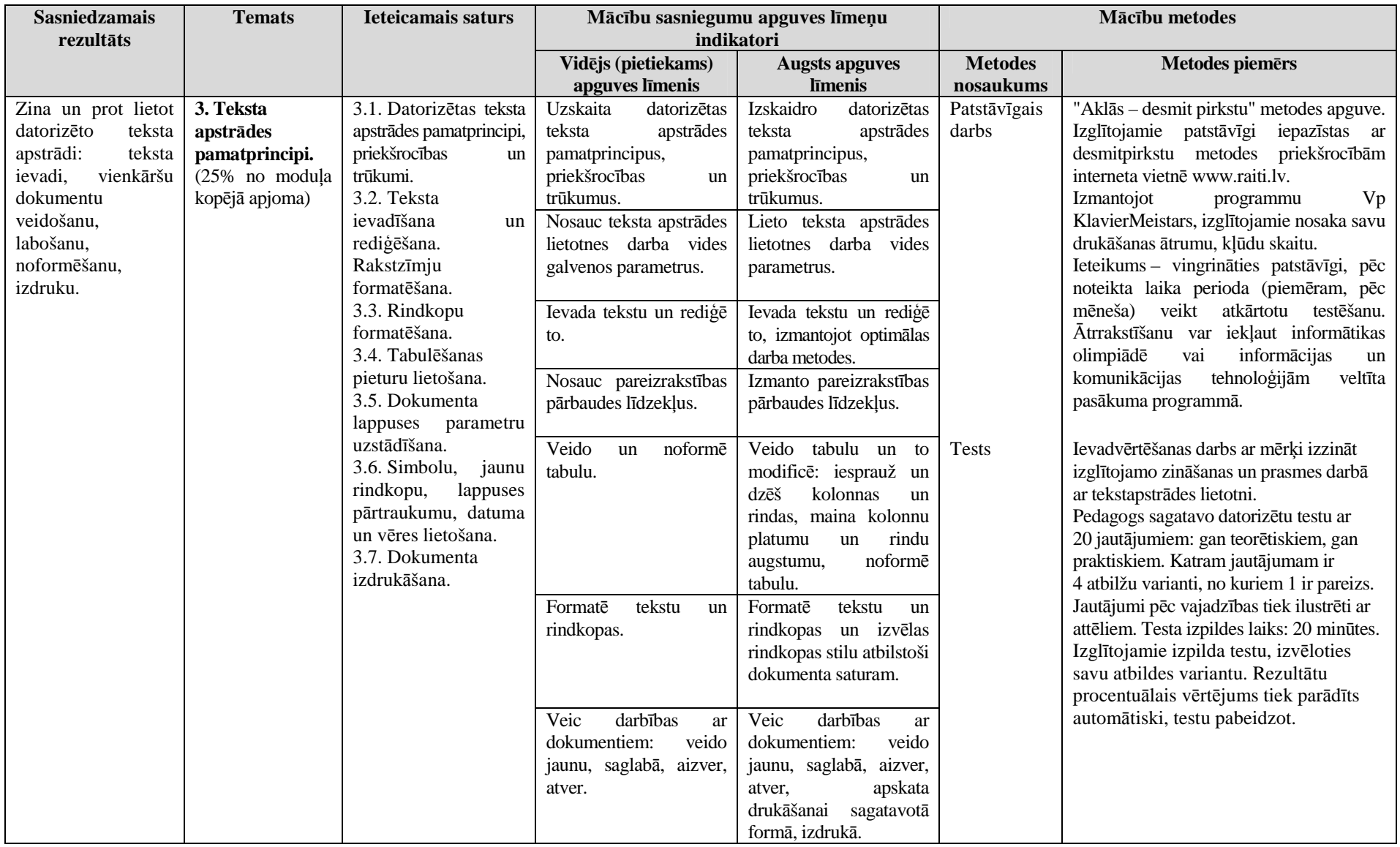

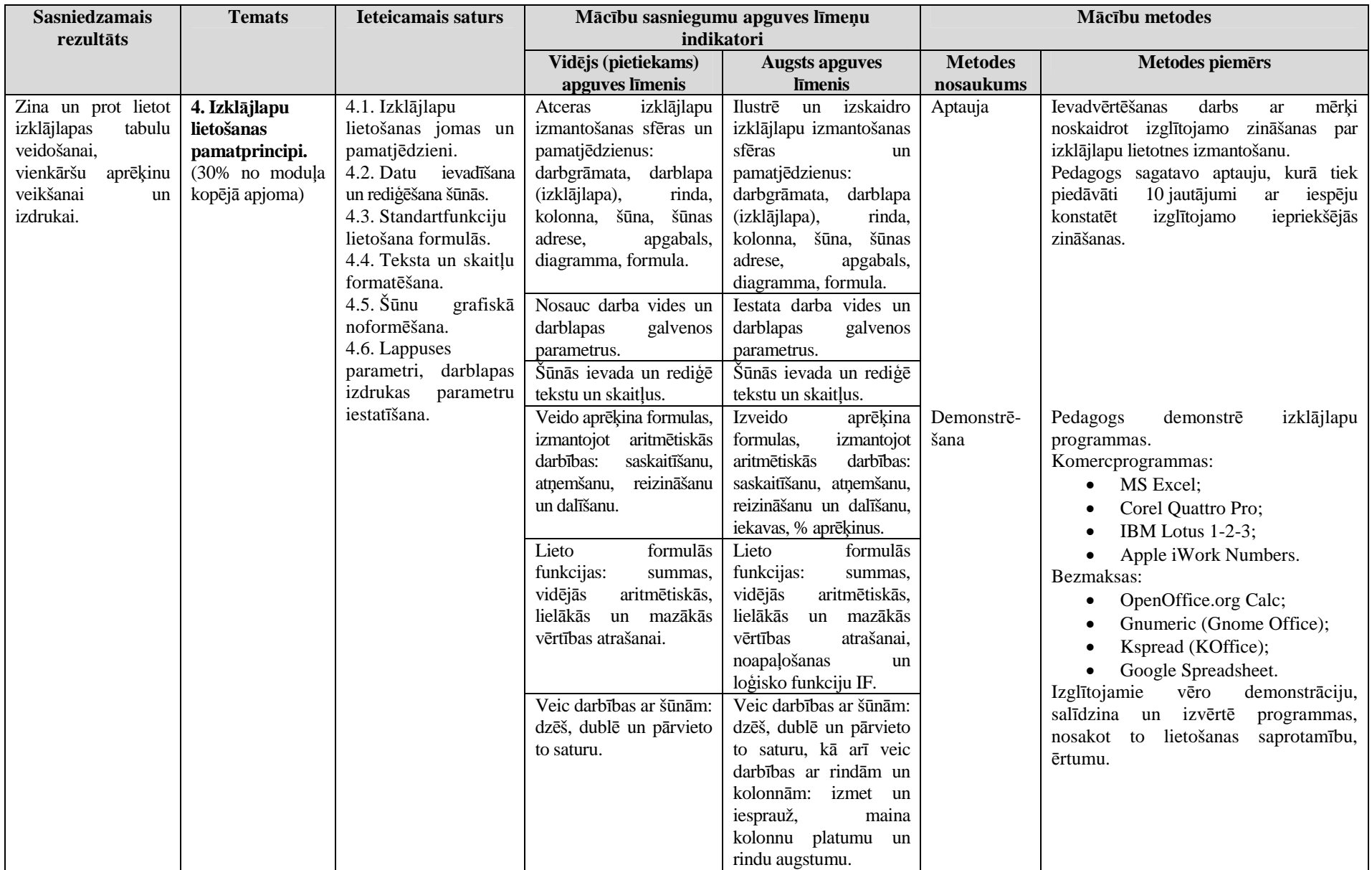

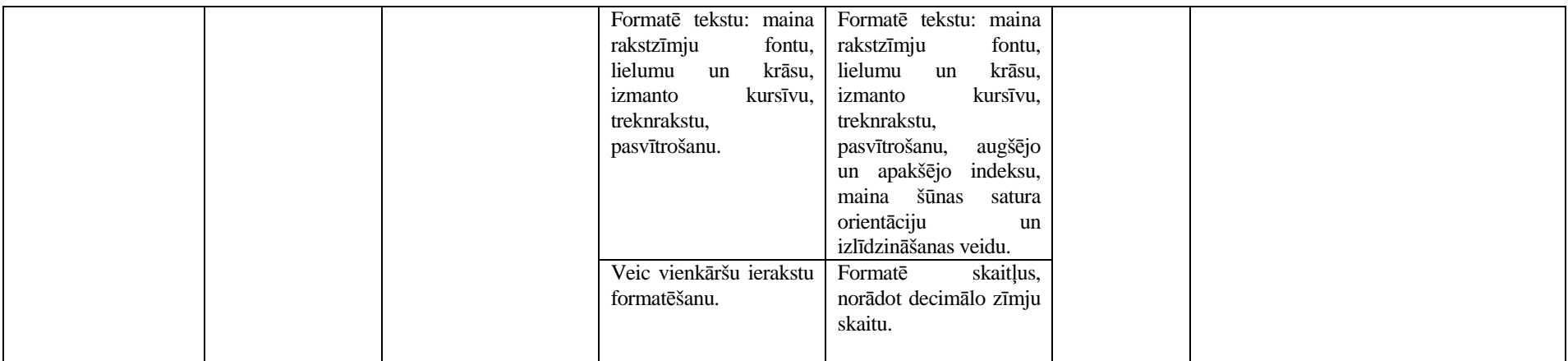

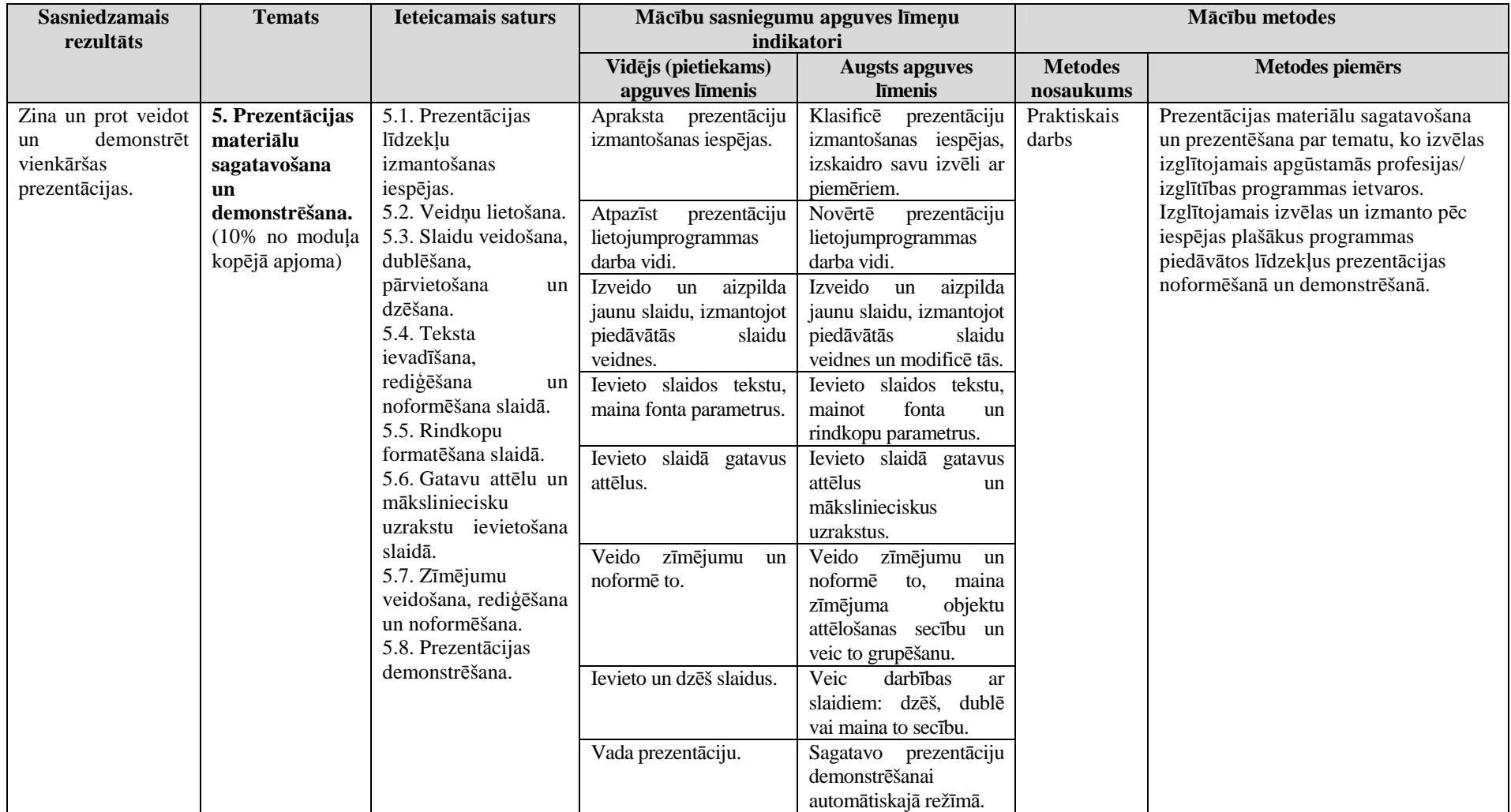

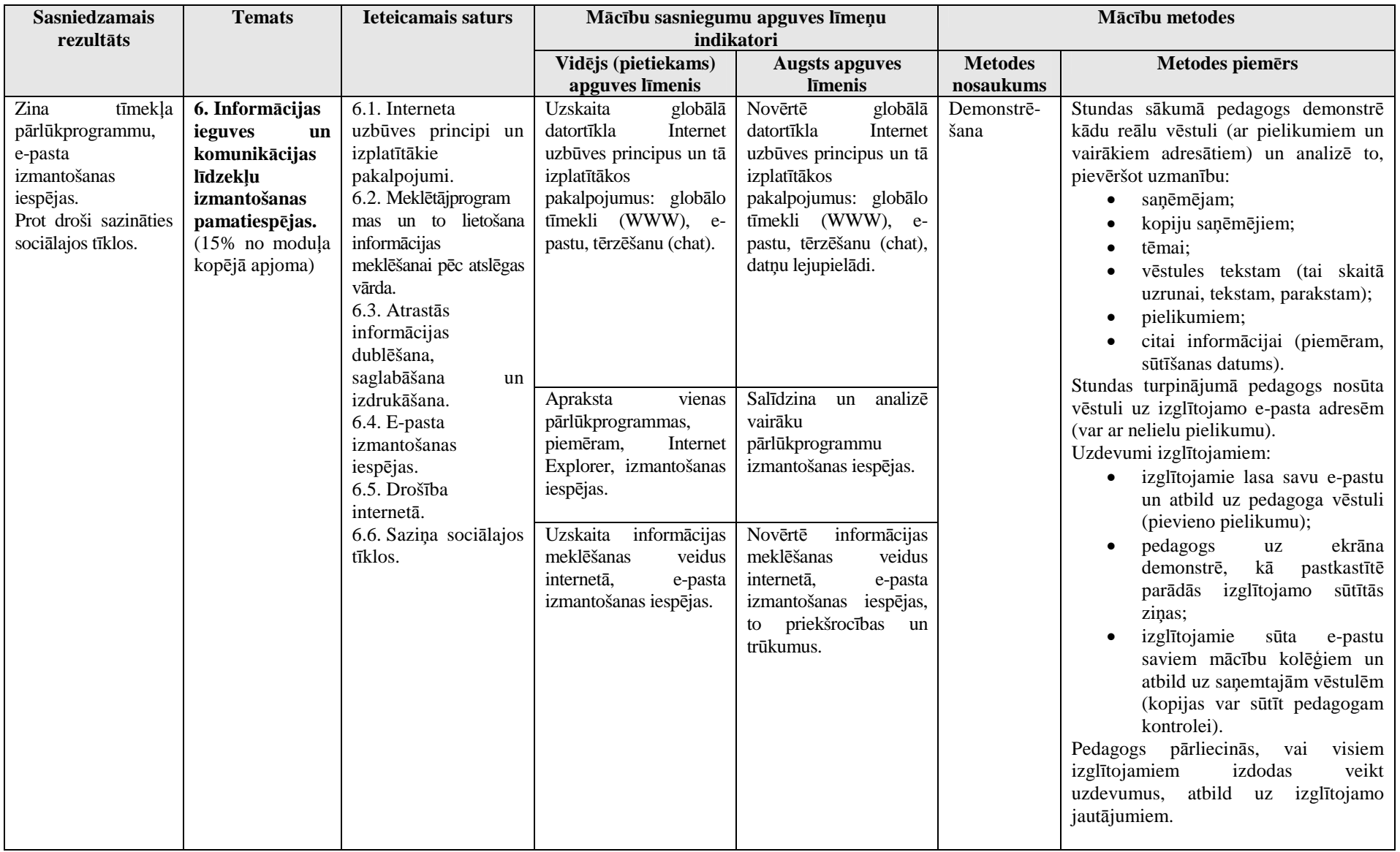

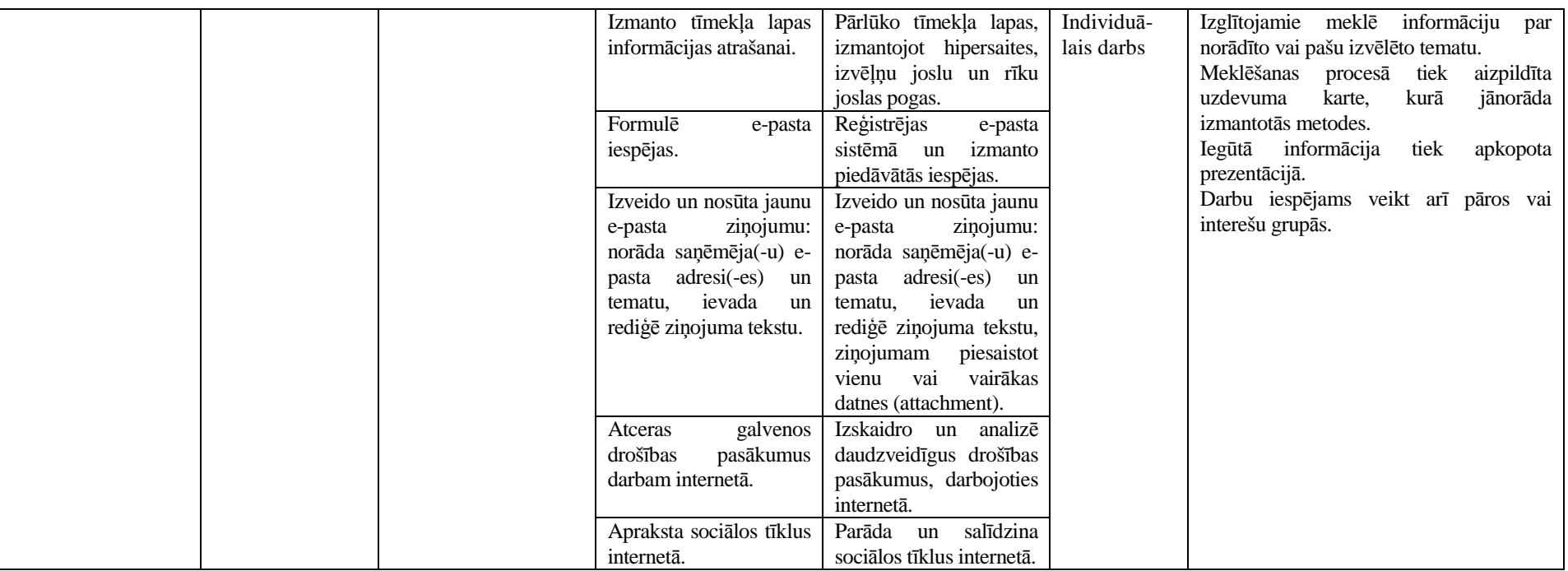

#### **Māc<sup>ī</sup>bu sasniegumu vērtēšanas formas un metodiskie paņēmieni**

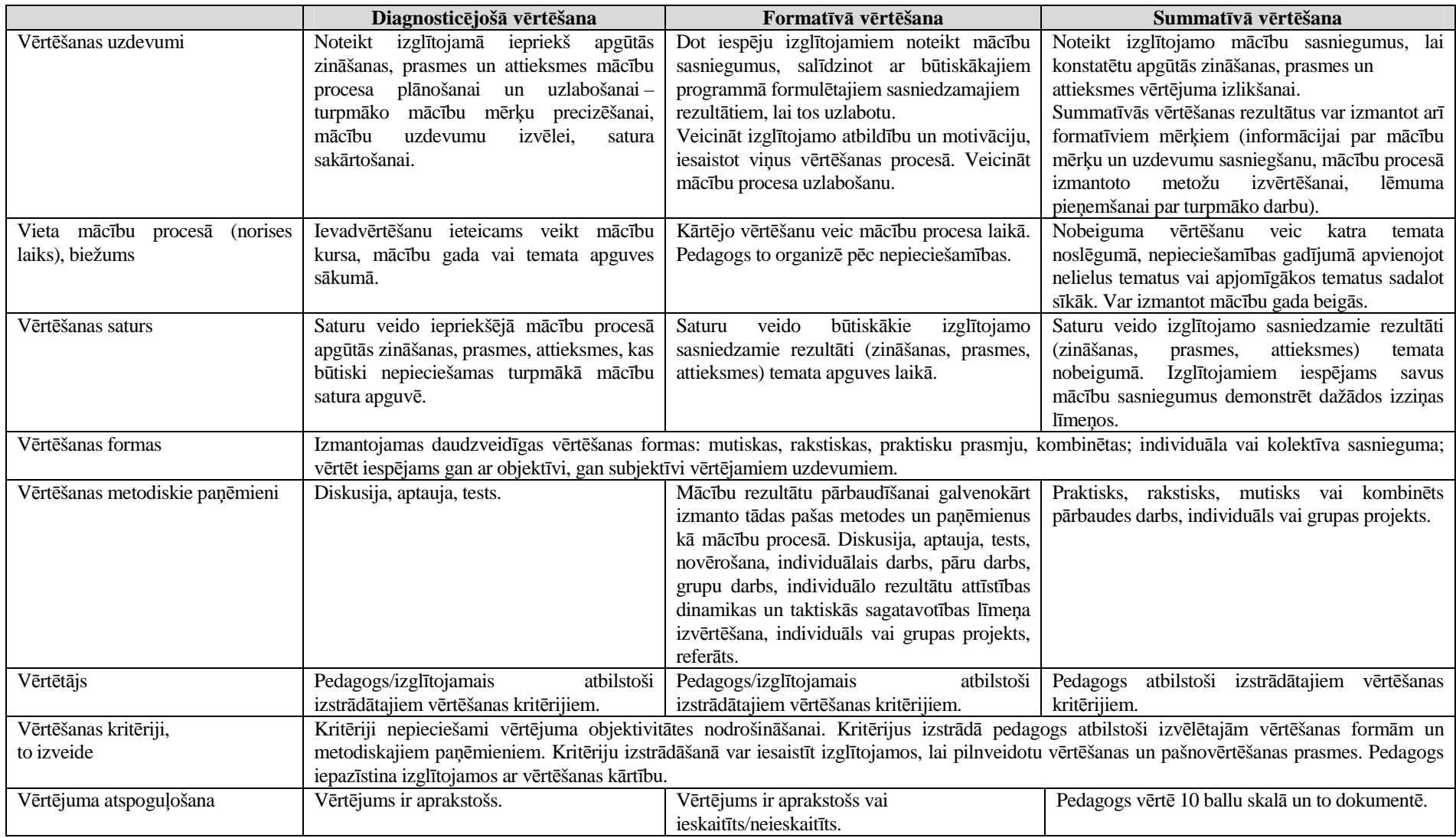

#### **Moduļa <sup>ī</sup>stenošanai nepieciešamie m<sup>ā</sup>cību un materiālie līdzekļi**

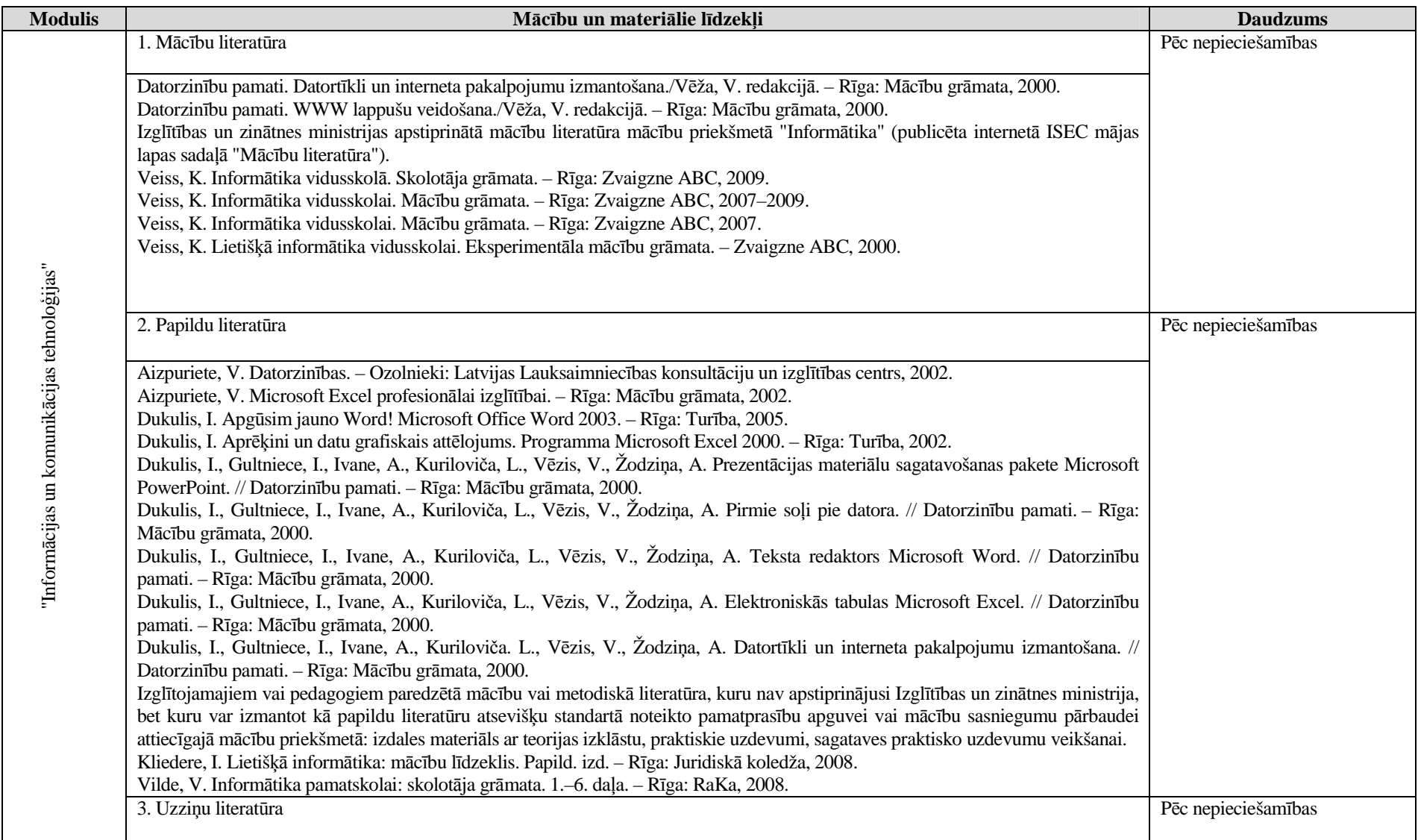

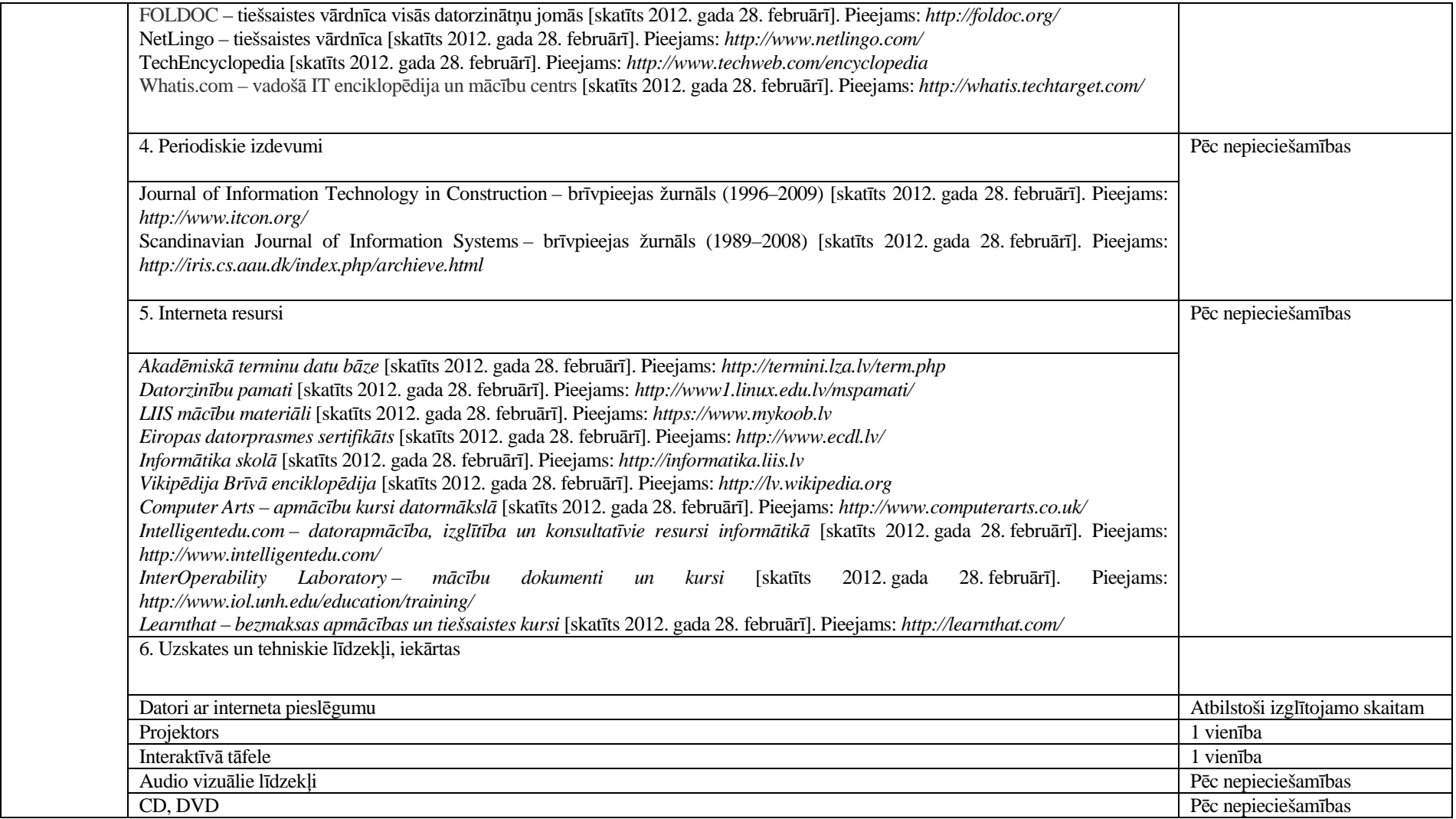

# **Moduļa apraksts**  2. līmenis

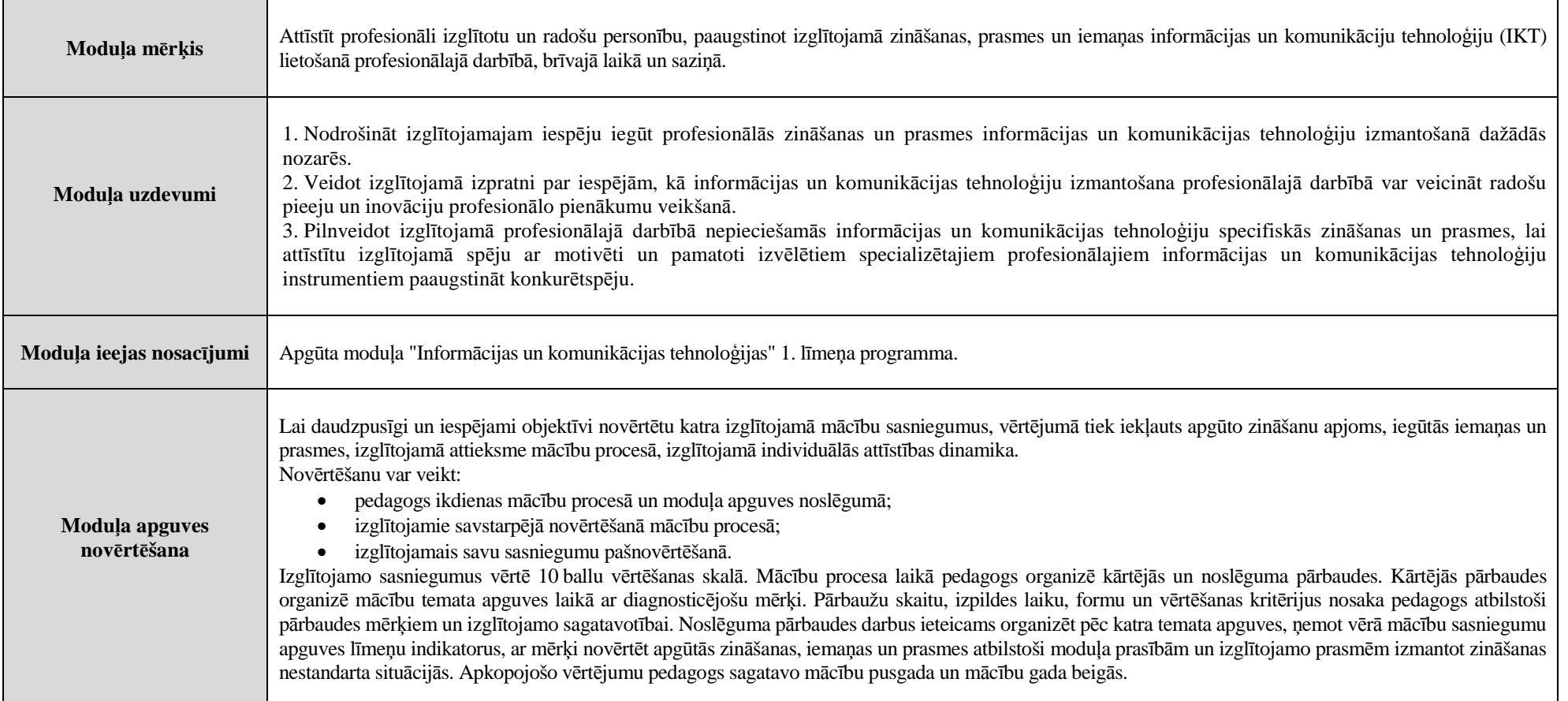

### **Moduļa saturs**  2. līmenis

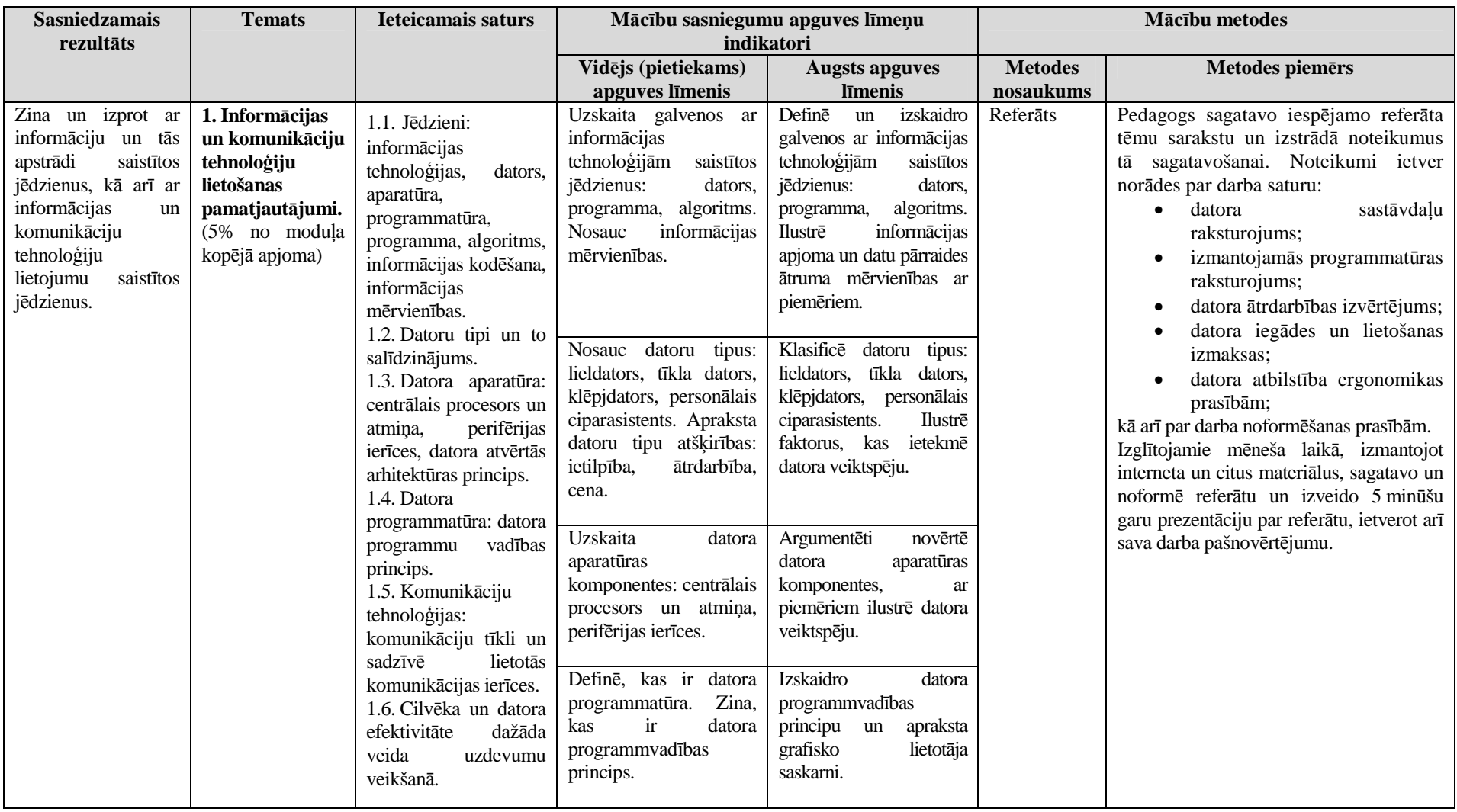

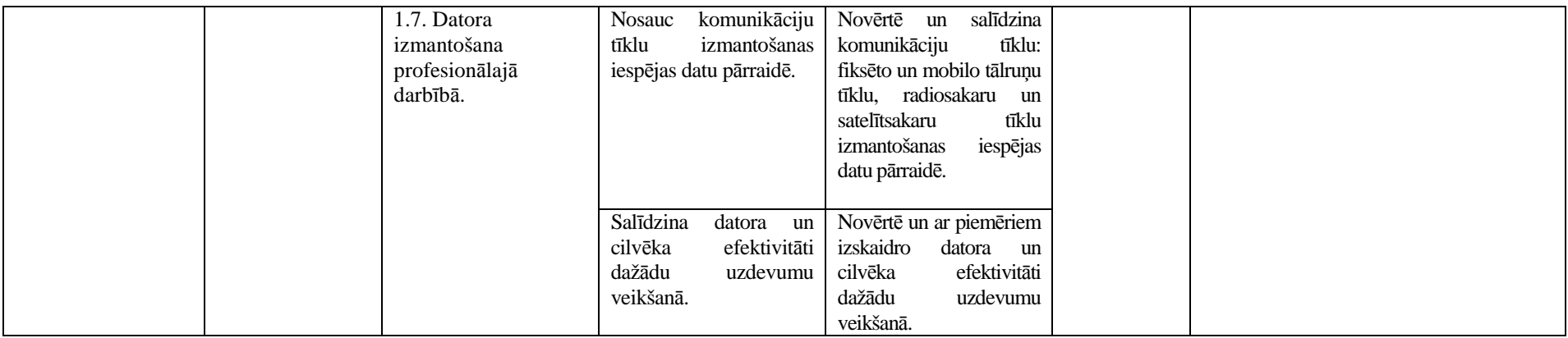

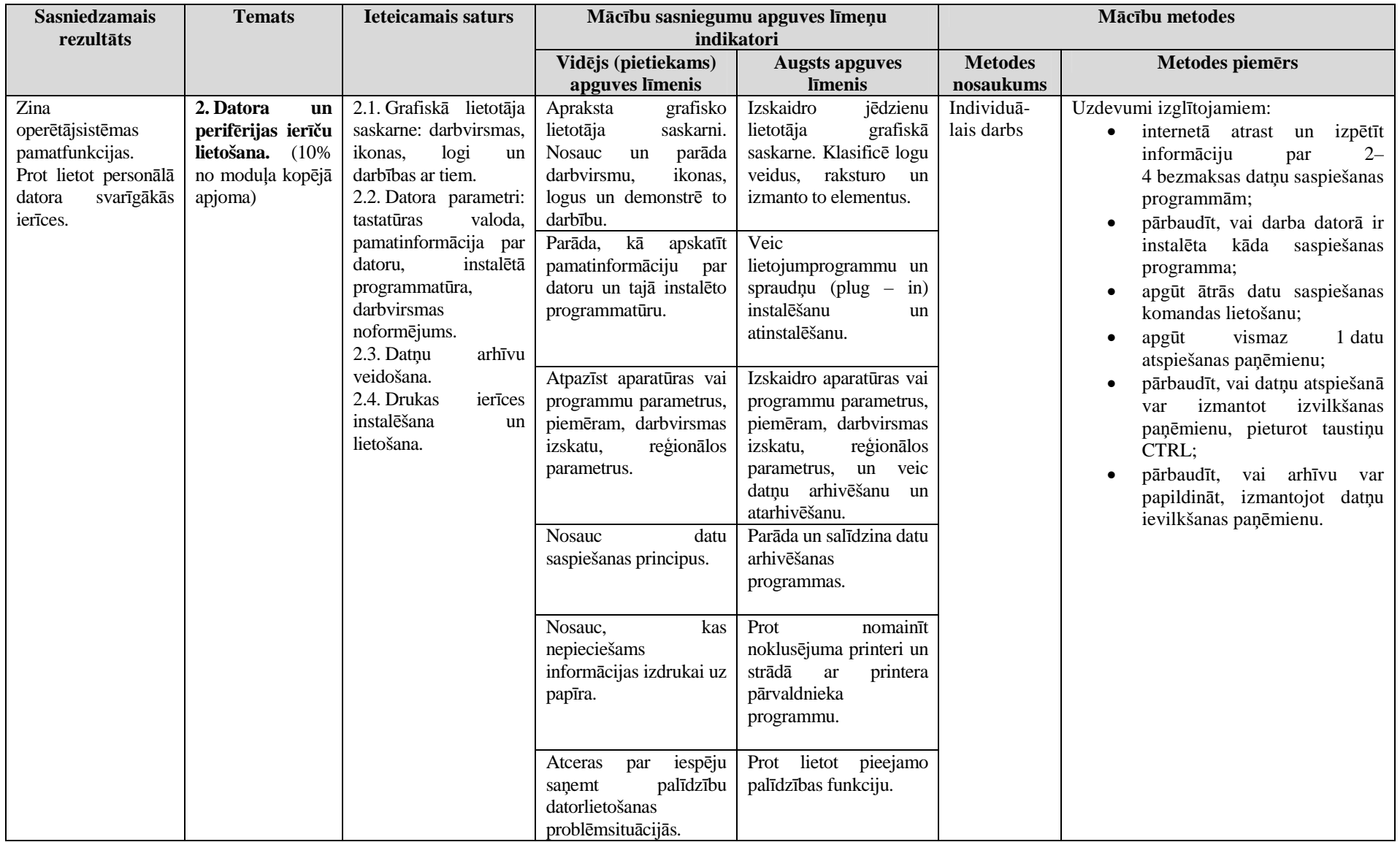

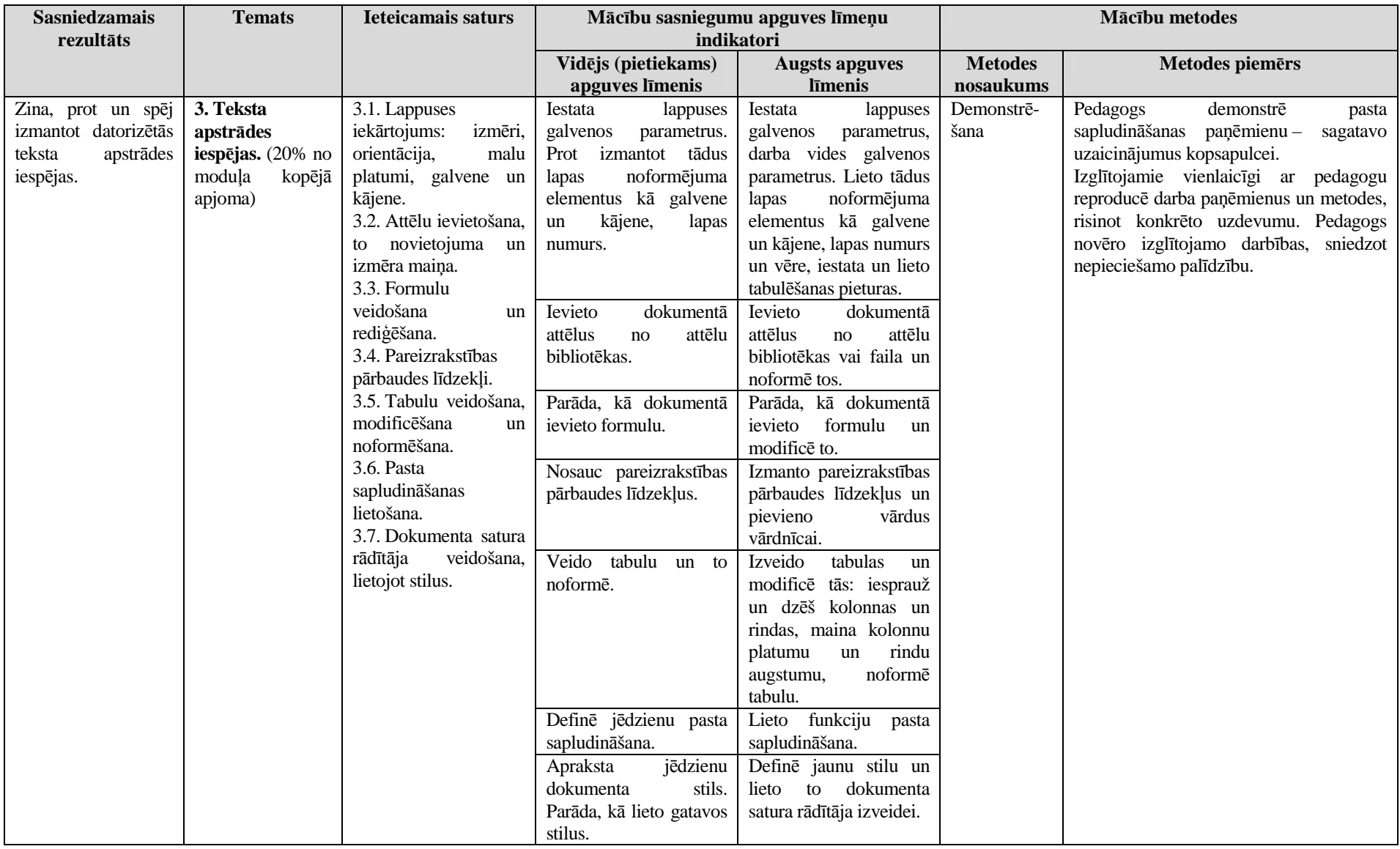

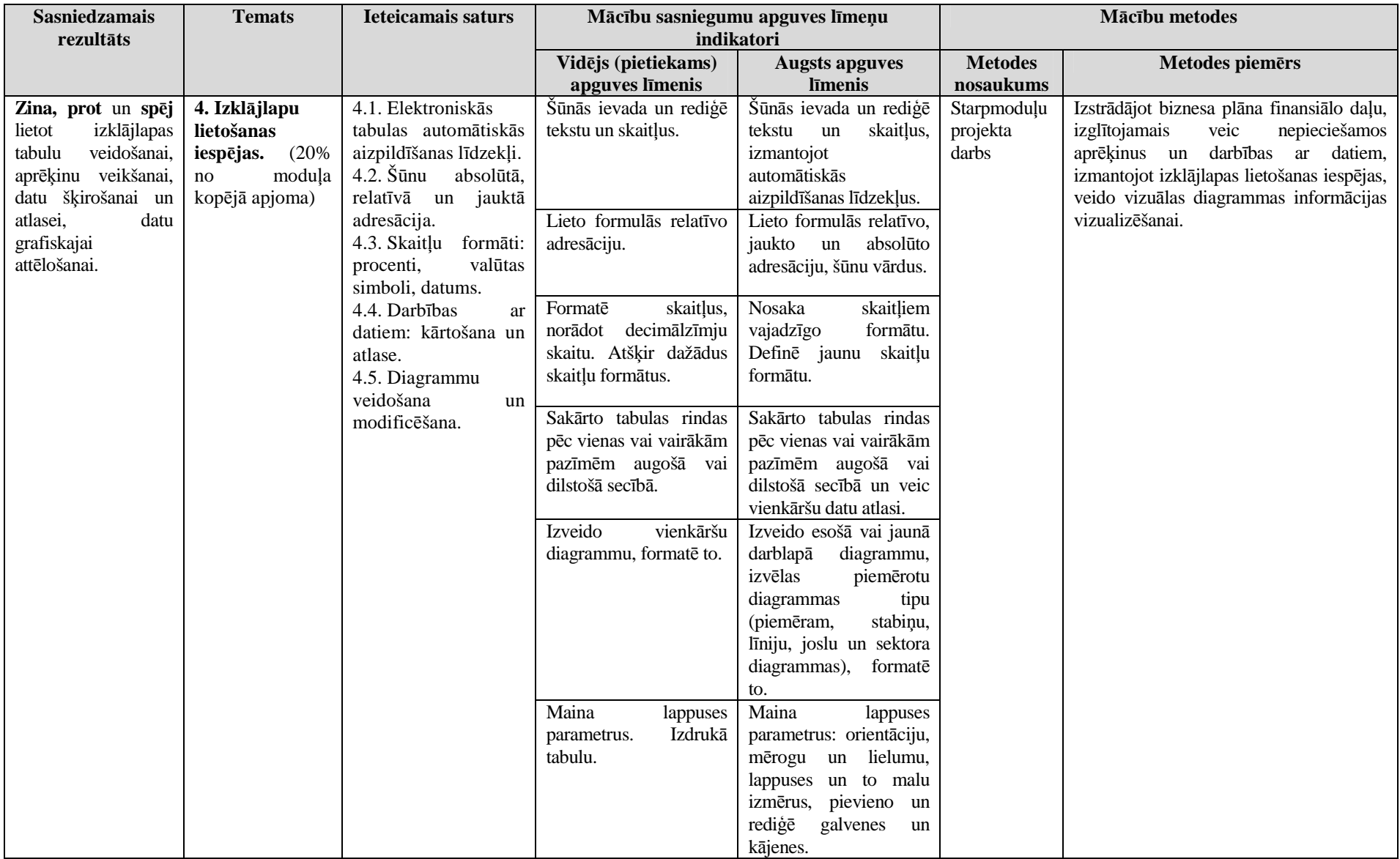

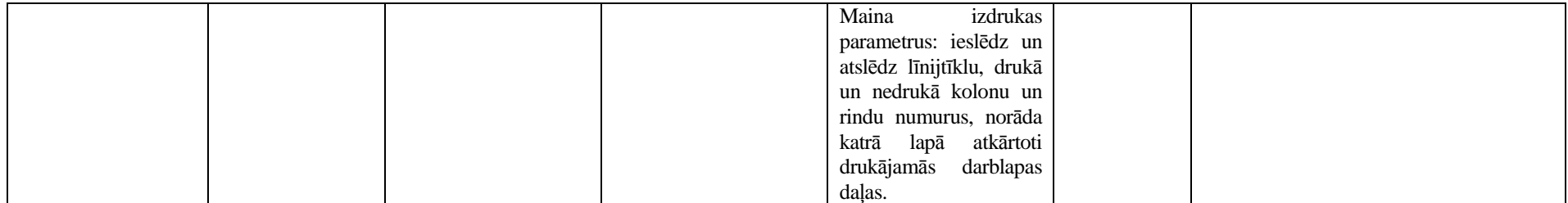

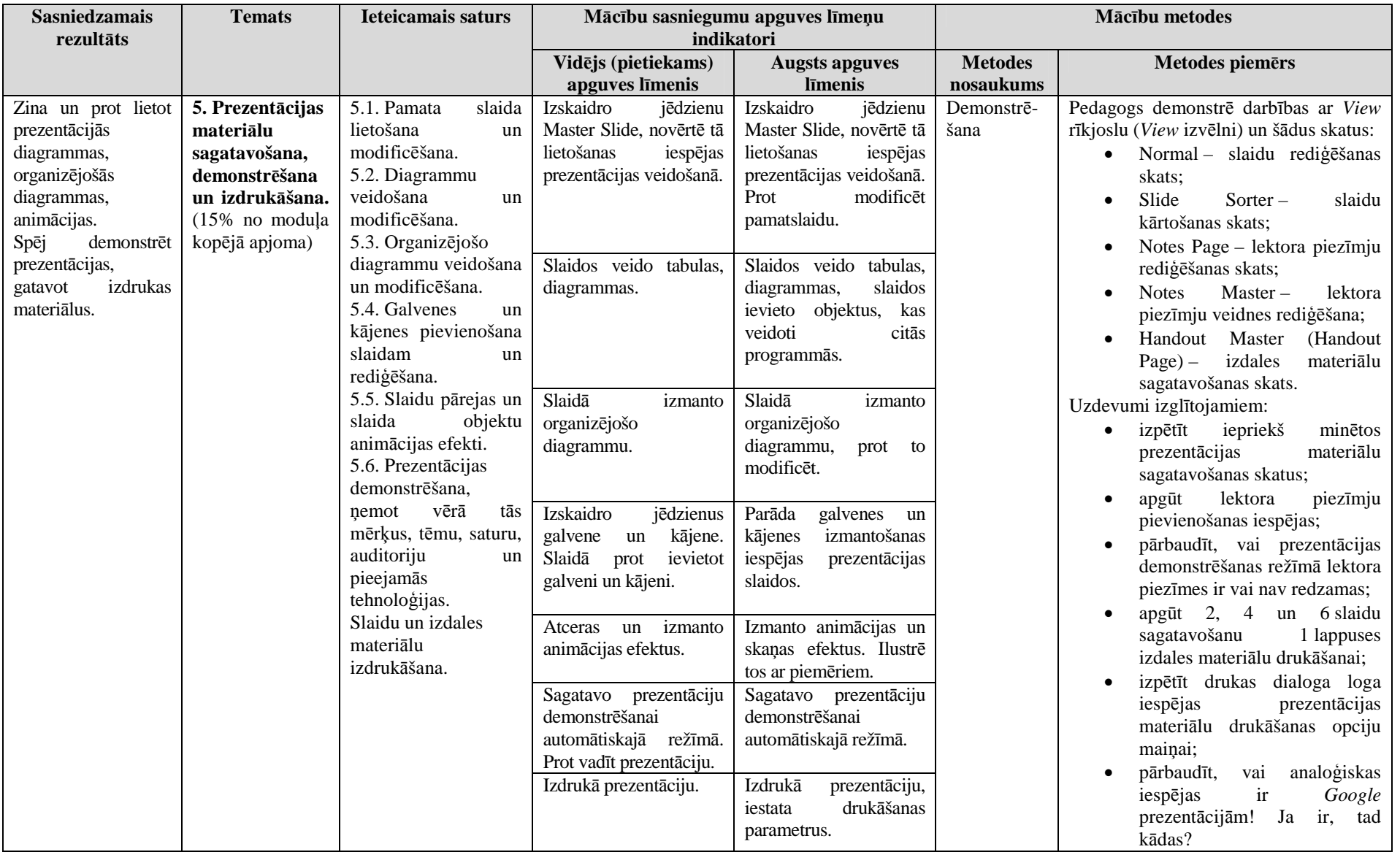

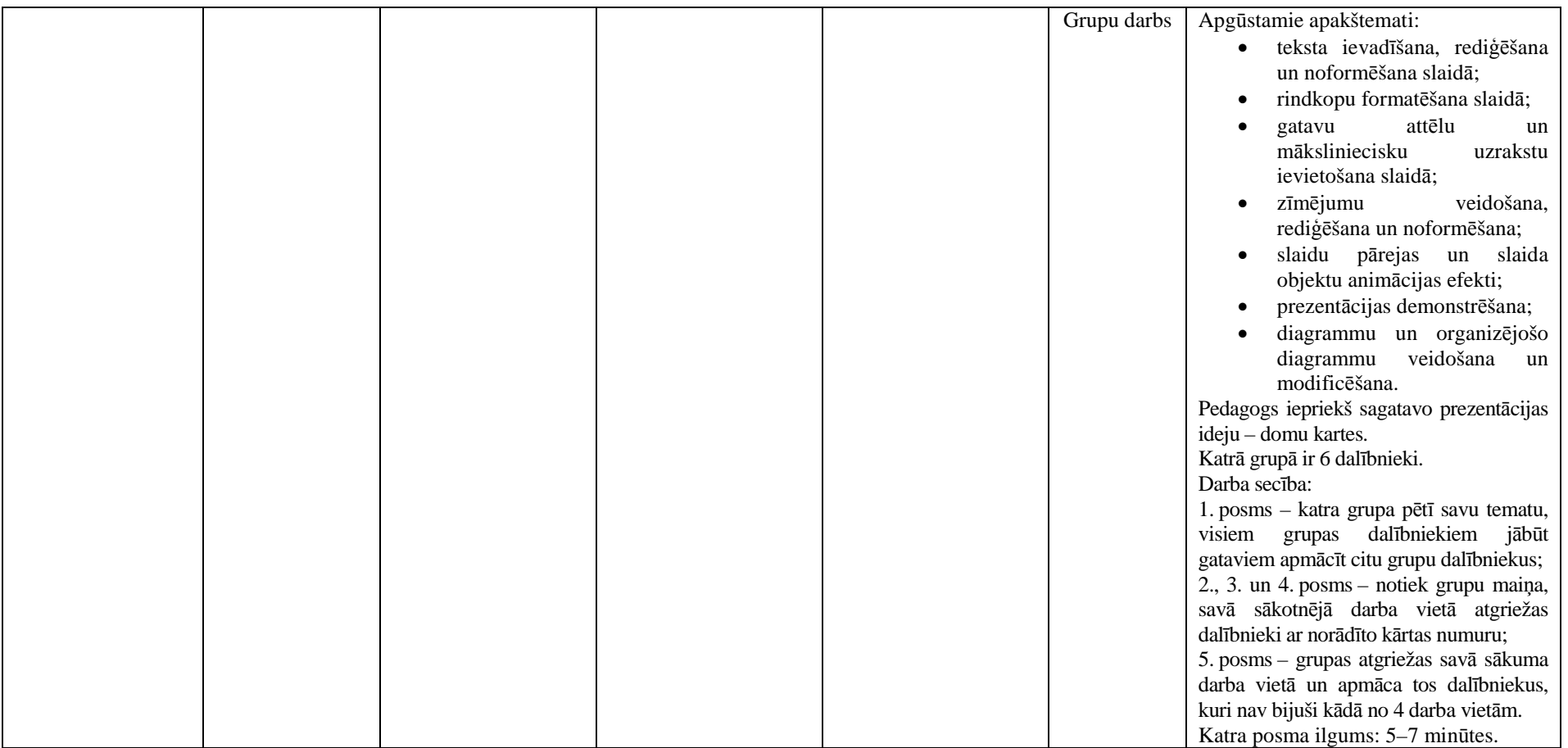

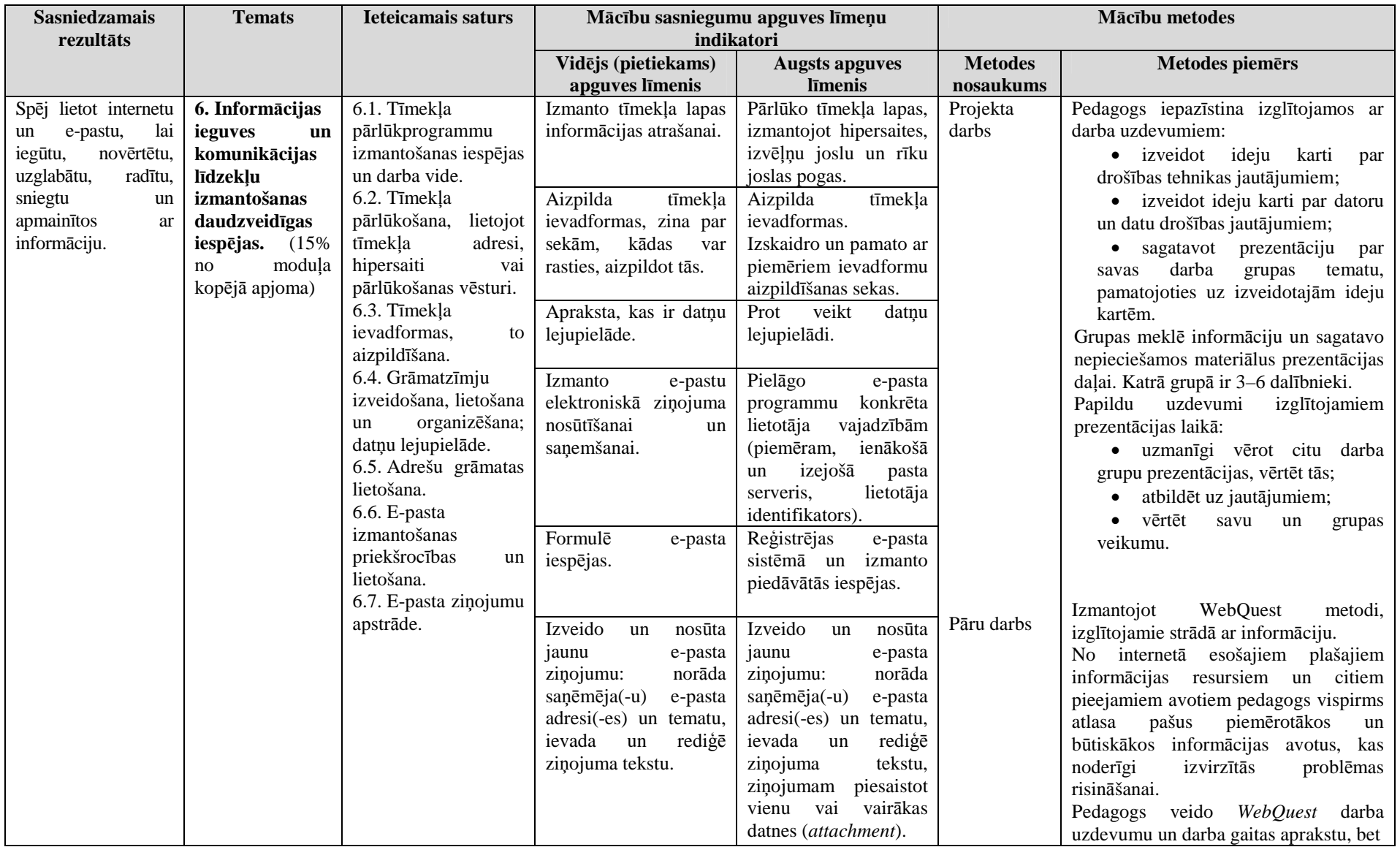

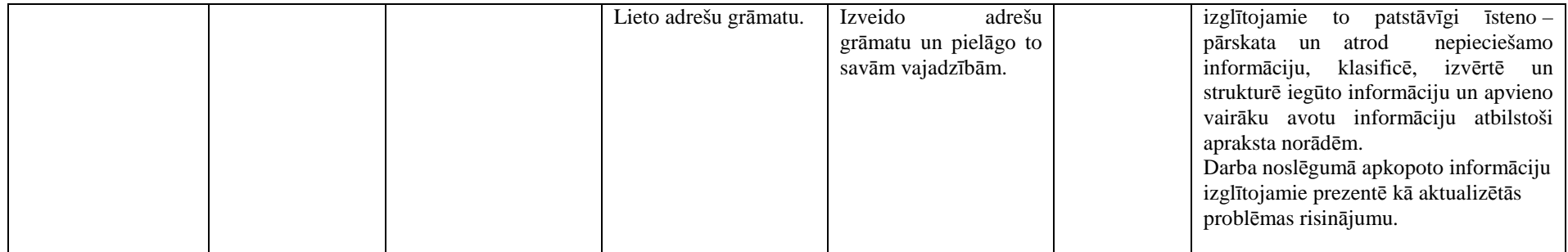

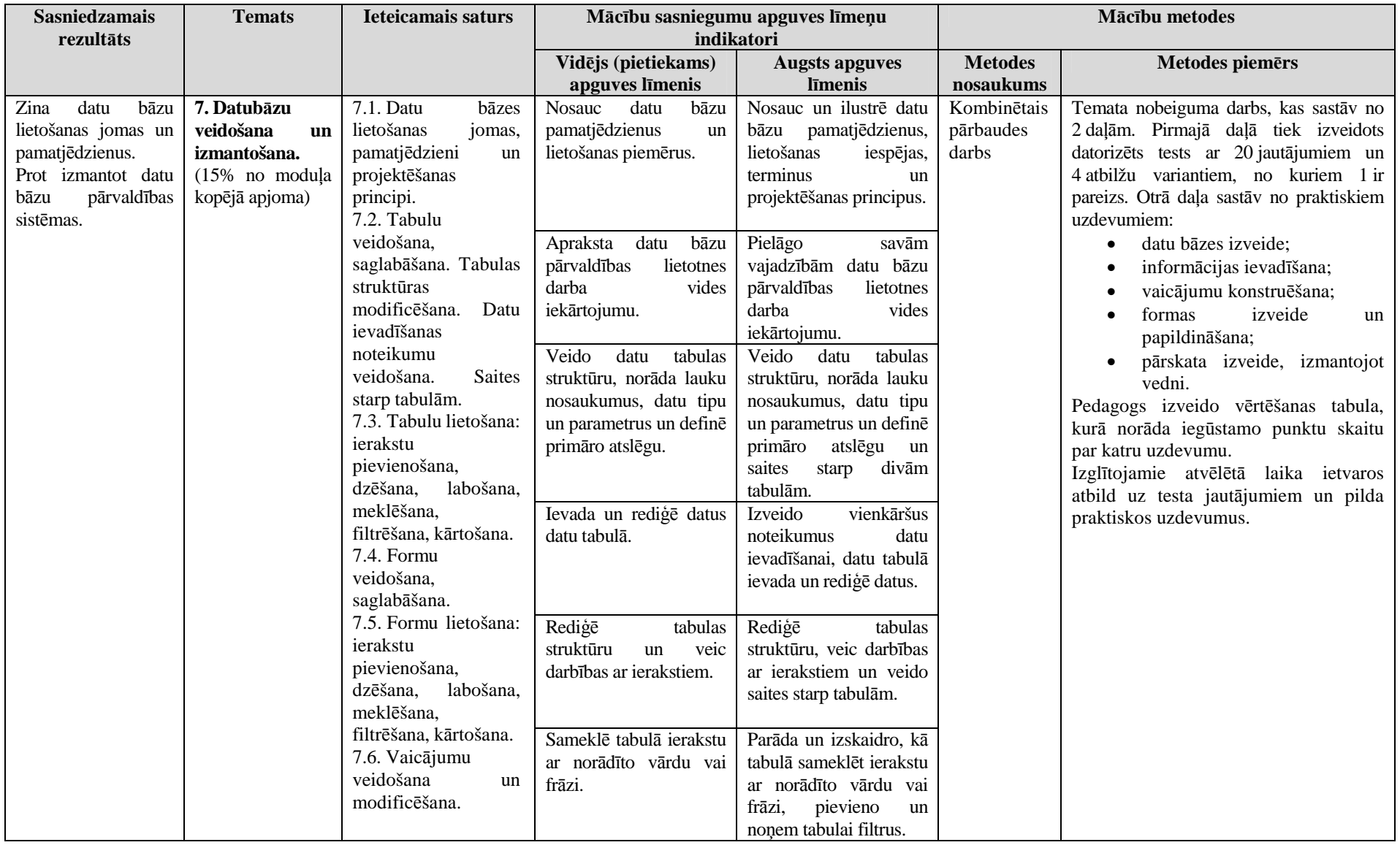

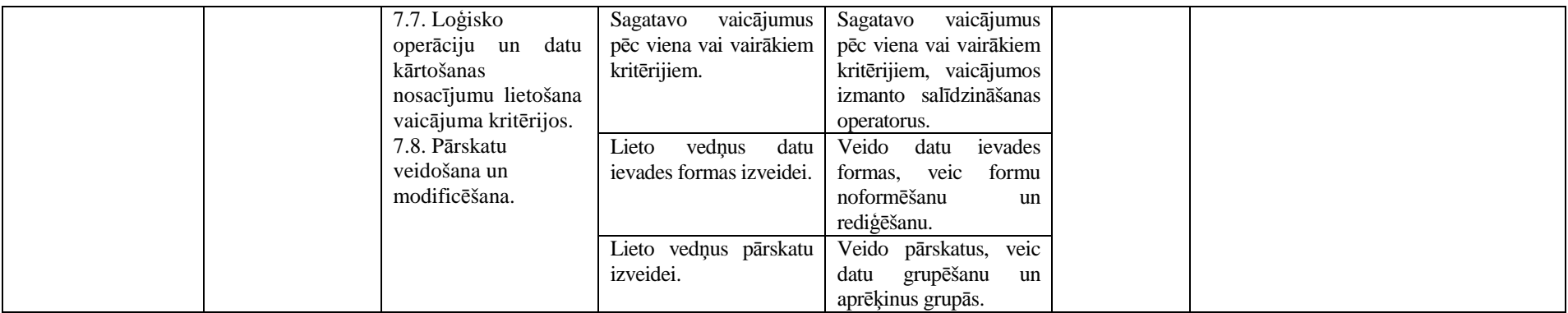

#### **Māc<sup>ī</sup>bu sasniegumu vērtēšanas formas un metodiskie paņēmieni**

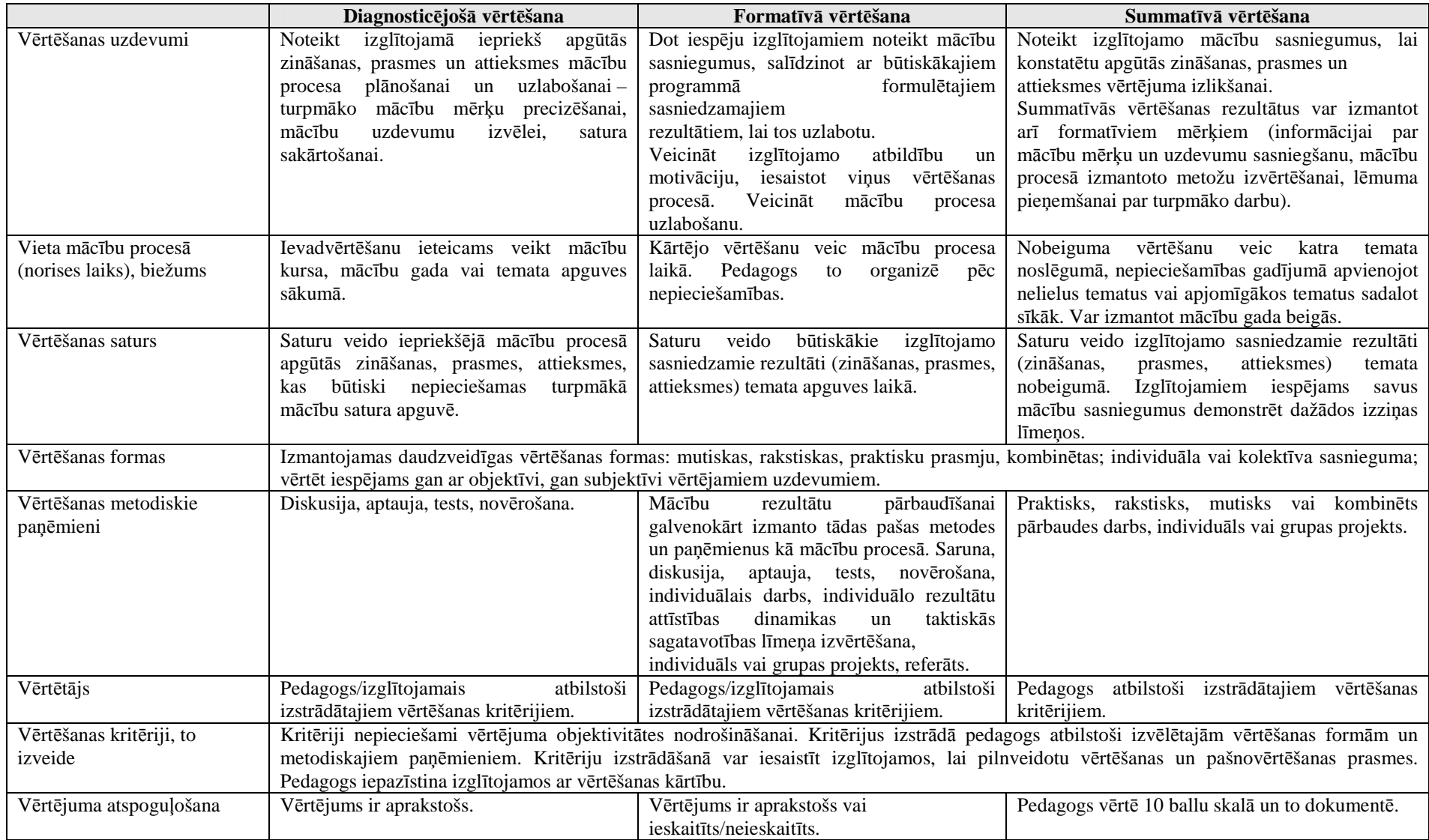

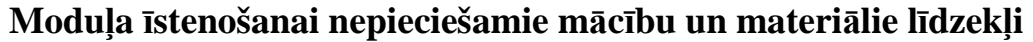

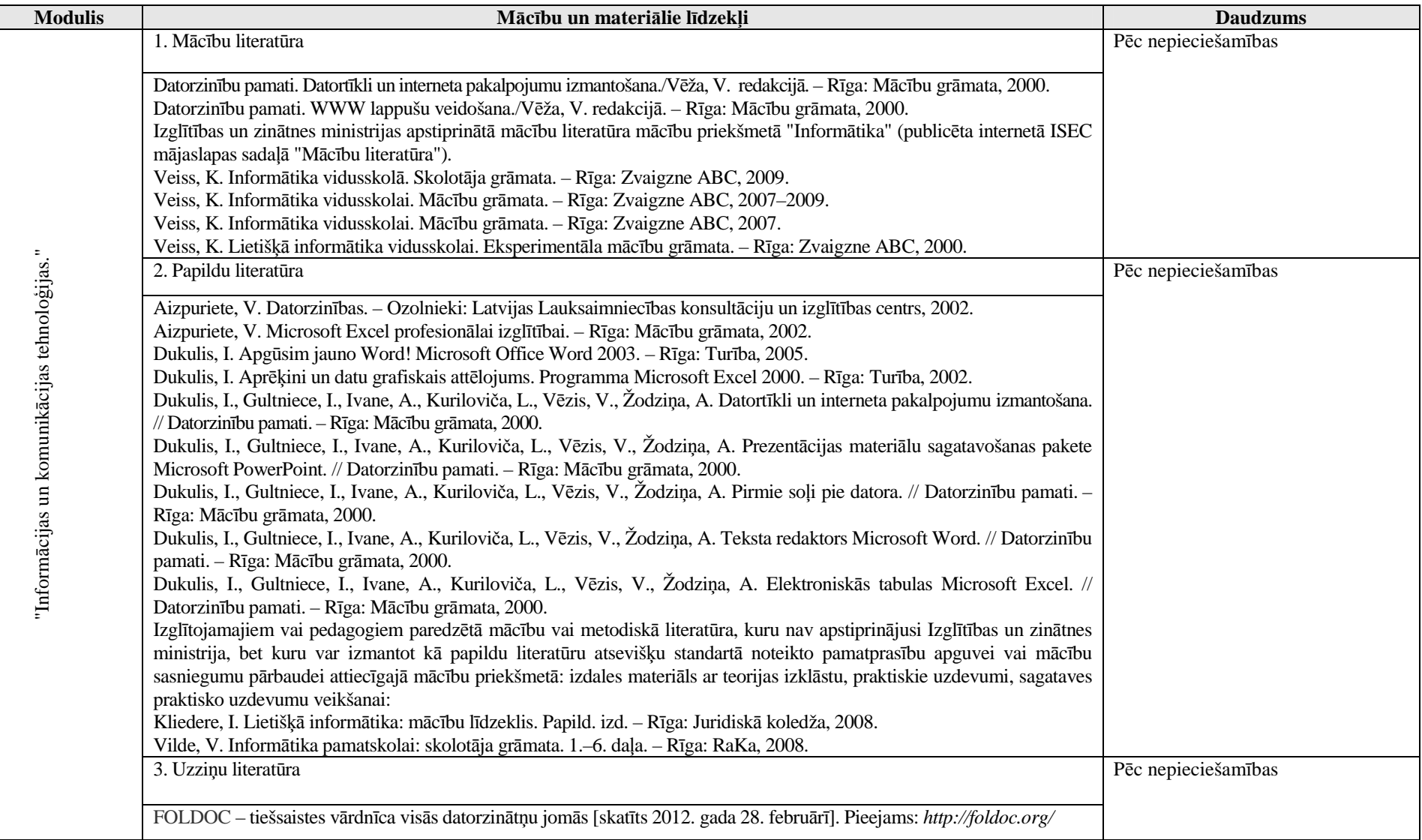

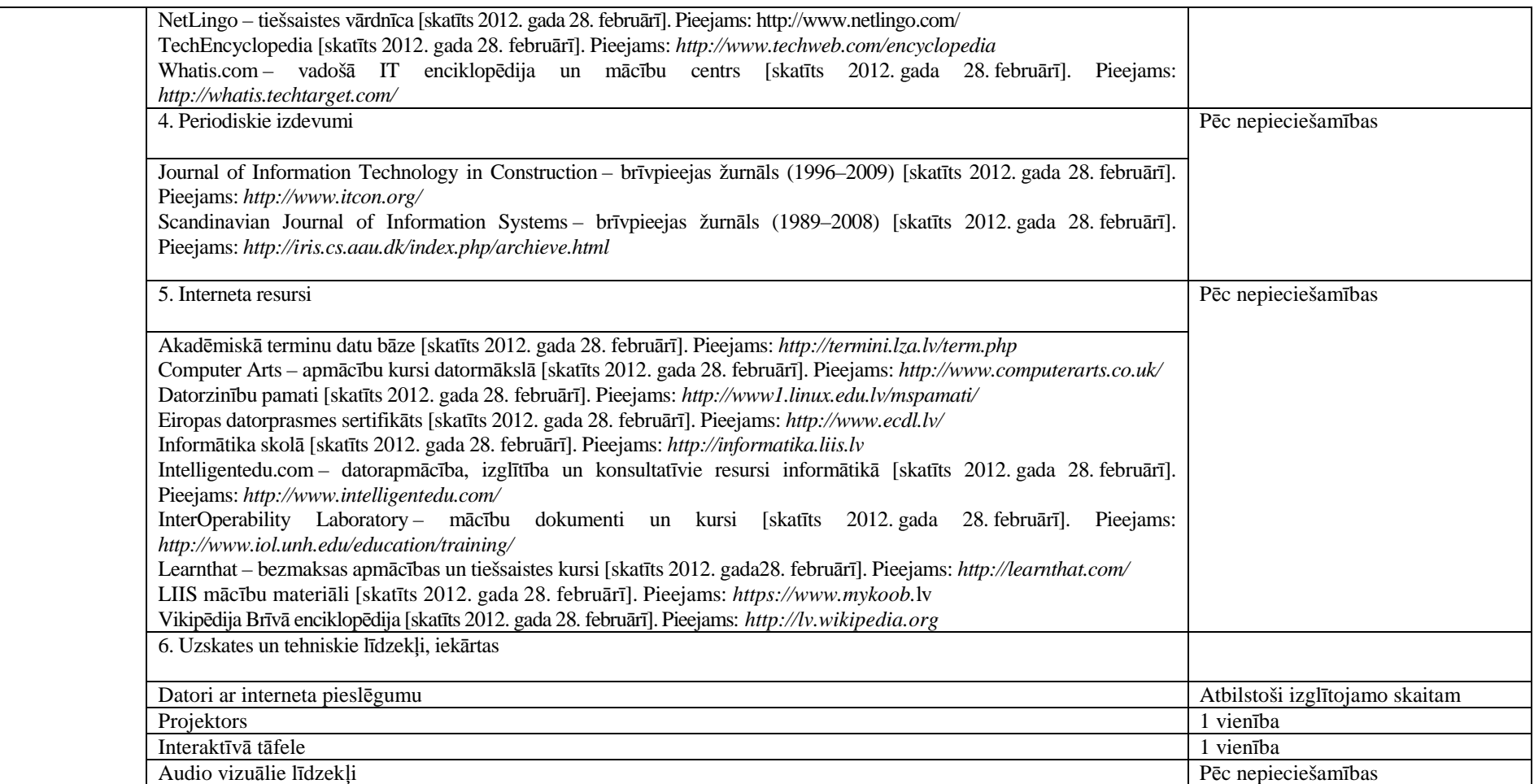